## How to remove windows phone account

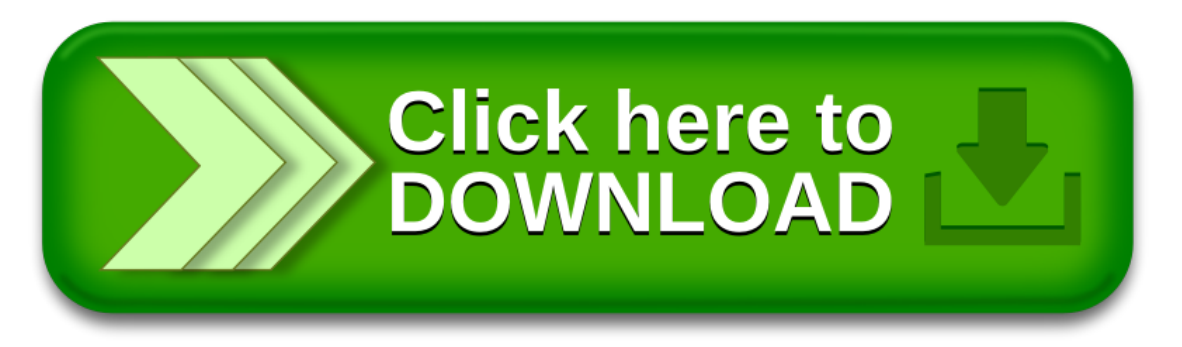

## How to remove windows phone account

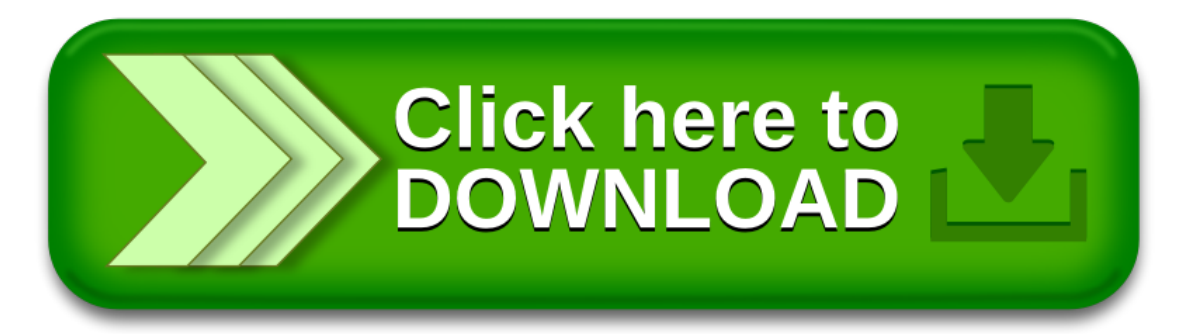